# AQA

| Please write clearly ir | block capitals.                |
|-------------------------|--------------------------------|
| Centre number           | Candidate number               |
| Surname                 |                                |
| Forename(s)             |                                |
| Candidate signature     | I declare this is my own work. |

## GCSE **COMPUTER SCIENCE**

Paper 1 Computational thinking and programming skills – C#

#### Materials

- There are no additional materials required for this paper.
- You must not use a calculator.

#### Instructions

- Use black ink or black ball-point pen. Use pencil only for drawing.
- Answer all questions.
- You must answer the questions in the spaces provided.
- If you need extra space for your answer(s), use the lined pages at the end of this book. Write the question number against your answer(s).
- Do all rough work in this book. Cross through any work you do not want to be marked.
- Questions that require a coded solution must be answered in C#.
- You should assume that all indexing in code starts at 0 unless stated otherwise.

#### Information

The total number of marks available for this paper is 90.

#### Advice

| For the multiple-choice questions, completely fill in the lozenge alongside the appropriate answer.         |
|----------------------------------------------------------------------------------------------------|
| CORRECT METHOD WRONG METHODS S 💿 🚖 🗹                                                                        |
| If you want to change your answer you must cross out your original answer as shown. 🛛 🕅                     |
| If you wish to return to an answer previously crossed out, ring the answer you now wish to select as shown. |
|                                                                                                    |

| For Exam | iner's Use |
|----------|------------|
| Question | Mark       |
| 1        |            |
| 2–3      |            |
| 4–5      |            |
| 6–7      |            |
| 8–9      |            |
| 10       |            |
| 11       |            |
| 12       |            |
| 13       |            |
| 14       |            |
| TOTAL    |            |

Time allowed: 2 hours

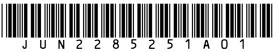

IB/G/Jun22/E12

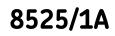

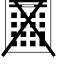

|      |                       | Answer <b>all</b> questions.                                                                                                    | Do not v<br>outside<br>box  | the |
|------|-----------------------|----------------------------------------------------------------------------------------------------|-----------------------------|-----|
| 0 1  |                       | algorithm, that uses the modulus operator, has been represented using udo-code in <b>Figure 1</b> .                                                                                                   |                             |     |
|      | • Lii                 | ne numbers are included but are not part of the algorithm.                                                                                                    |                             |     |
|      |                       | Figure 1                                                                                                    |                             |     |
|      | anot<br>For e<br>● 14 | <pre>1 i ← USERINPUT<br/>2 IF i MOD 2 = 0 THEN<br/>3 OUTPUT i * i<br/>4 ELSE<br/>5 OUTPUT i<br/>6 ENDIF<br/>modulus operator is used to calculate the remainder after dividing one in<br/>ther.</pre> | nteger by                   |     |
| 01.1 |                       | de <b>one</b> lozenge that shows the line number where selection is <b>first</b> used<br>rithm in <b>Figure 1</b> .                                                                                   | d in the<br><b>[1 mark]</b> |     |
|      | Α                     | Line number 1                                                                                                    |                             |     |
|      | В                     | Line number 2                                                                                                    |                             |     |
|      | С                     | Line number 3                                                                                                    |                             |     |
|      | D                     | Line number 4                                                                                                    |                             |     |
|      |                       |                                                                                                    |                             |     |

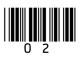

| 0 1.2 |       | le <b>one</b> lozenge that shows the output from the algorithm input is 4                       | in <b>Figure 1</b> when the          | Do not write<br>outside the<br>box |
|-------|-------|-------------------------------------------------------------------------------------------------|--------------------------------------|------------------------------------|
|       |       |                                                                                                 | [1 mark]                             |                                    |
|       | Α     | 0                                                                                               | 0                                    |                                    |
|       | в     | 2                                                                                               | 0                                    |                                    |
|       | С     | 4                                                                                               | 0                                    |                                    |
|       | D     | 8                                                                                               | 0                                    |                                    |
|       | Е     | 16                                                                                              | 0                                    |                                    |
|       |       |                                                                                                 |                                      |                                    |
| 0 1.3 |       | le <b>one</b> lozenge that shows the line number where assigr<br>ithm in <b>Figure 1</b> .      | nment is <b>first</b> used in the    |                                    |
|       | aigoi |                                                                                                 | [1 mark]                             |                                    |
|       | Α     | Line number 1                                                                                   | 0                                    |                                    |
|       | в     | Line number 2                                                                                   | 0                                    |                                    |
|       | С     | Line number 3                                                                                   | 0                                    |                                    |
|       | D     | Line number 4                                                                                   | 0                                    |                                    |
| 01.4  |       | le <b>one</b> lozenge that shows the line number that contains<br>Igorithm in <b>Figure 1</b> . | a relational operator in<br>[1 mark] | I                                  |
|       | Α     | Line number 1                                                                                   | 0                                    |                                    |
|       | в     | Line number 2                                                                                   | 0                                    |                                    |
|       | С     | Line number 3                                                                                   | 0                                    |                                    |
|       | D     | Line number 4                                                                                   | 0                                    |                                    |
|       |       | Question 1 continues on the next page                                                           |                                      |                                    |
|       |       |                                                                                                 | Turn over I                          | •                                  |

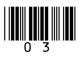

|       | Figure 1 has been included again below.                                                                                                    | Do not write<br>outside the<br>box |
|-------|----------------------------------------------------------------------------------------------------|------------------------------------|
|       | Figure 1                                                                                                    |                                    |
| 0 1.5 | <pre>1 i</pre>                                                                                                    |                                    |
|       | A This algorithm uses a Boolean operator.                                                                                                    |                                    |
|       | <b>B</b> This algorithm uses a named constant.                                                                                                    |                                    |
|       | <b>C</b> This algorithm uses iteration.                                                                                                    |                                    |
|       | D This algorithm uses the multiplication operator.                                                                                                    |                                    |
| 0 1.6 | <b>Figure 2</b> shows an implementation of the algorithm in <b>Figure 1</b> using the C# programming language.                                                                                                    |                                    |
|       | <ul> <li>Line numbers are included but are not part of the program.</li> </ul>                                                                                                    |                                    |
|       | Figure 2                                                                                                    |                                    |
|       | <pre>1 Console.Write("Enter a number: ");<br/>2 int i = Convert.ToInt32(Console.ReadLine());<br/>3 if (i % 2 == 0) {<br/>4 Console.WriteLine(i * i);<br/>5 }<br/>6 else {<br/>7 Console.WriteLine(i);<br/>8 }</pre> |                                    |
|       | The program in <b>Figure 2</b> needs to be changed so that it repeats five times using <b>definite</b> (count controlled) iteration.                                                                                |                                    |
|       | Shade <b>one</b> lozenge next to the program that does this correctly. [1 mark]                                                                                                    |                                    |

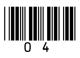

```
for (int x = 0; x < 5; x++) {
       Console.Write("Enter a number: ");
       int i = Convert.ToInt32(Console.ReadLine());
       if (i % 2 == 0) {
           Console.WriteLine(i * i);
Α
                                                           \bigcirc
       }
       else {
           Console.WriteLine(i);
       }
    }
    for (int x = 0; x < 6; x++) {
       Console.Write("Enter a number: ");
       int i = Convert.ToInt32(Console.ReadLine());
       if (i % 2 == 0) {
           Console.WriteLine(i * i);
В
                                                           \bigcirc
       }
       else {
          Console.WriteLine(i);
       }
    }
    int x = 1;
    while (x != 6) \{
       Console.Write("Enter a number: ");
       int i = Convert.ToInt32(Console.ReadLine());
       if (i % 2 == 0) {
           Console.WriteLine(i * i);
С
                                                           \bigcirc
       }
       else {
           Console.WriteLine(i);
       }
       x = x + 1;
    }
    int x = 6;
    while (x != 0) {
       Console.Write("Enter a number: ");
       int i = Convert.ToInt32(Console.ReadLine());
       if (i % 2 == 0) {
          Console.WriteLine(i * i);
D
                                                           \bigcirc
       }
       else {
           Console.WriteLine(i);
       }
       x = x - 1;
    }
```

6

Turn over ►

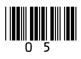

**Figure 3** shows an algorithm, represented using pseudo-code, that calculates the delivery cost for an order from a takeaway company.

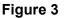

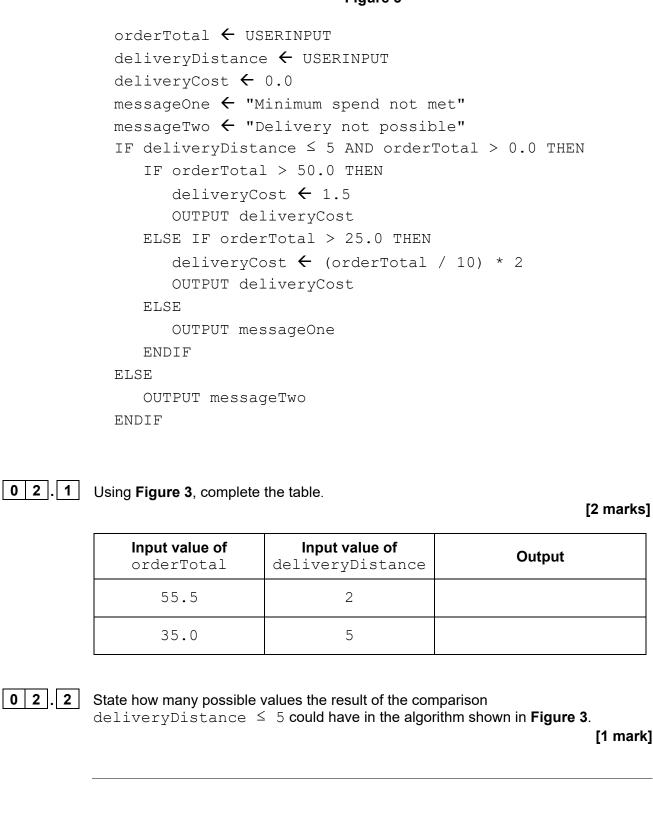

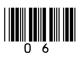

0 2

|     |                             |                                        | Dete time                                            | 7        |
|-----|-----------------------------|----------------------------------------|------------------------------------------------------|----------|
|     |                             | Variable identifier                    | Data type                                            | -        |
|     |                             | deliveryCost                           |                                                      | _        |
|     |                             | messageOne                             |                                                      |          |
|     |                             |                                        |                                                      |          |
| 2.4 | State <b>on</b><br>Questior | e other common data<br>1 <b>02.3</b> . | type that you have <b>not</b> given in your answer t |          |
|     |                             |                                        |                                                      | [1 mark] |
|     |                             |                                        |                                                      |          |
|     |                             | Turn over t                            | for the next question                                |          |
|     |                             |                                        |                                                      |          |
|     |                             |                                        |                                                      |          |
|     |                             |                                        |                                                      |          |
|     |                             |                                        |                                                      |          |
|     |                             |                                        |                                                      |          |
|     |                             |                                        |                                                      |          |
|     |                             |                                        |                                                      |          |
|     |                             |                                        |                                                      |          |
|     |                             |                                        |                                                      |          |
|     |                             |                                        |                                                      |          |
|     |                             |                                        |                                                      |          |
|     |                             |                                        |                                                      |          |
|     |                             |                                        |                                                      |          |
|     |                             |                                        |                                                      |          |
|     |                             |                                        |                                                      |          |

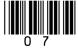

|       |                                                                                                    | Do n<br>outs |
|-------|----------------------------------------------------------------------------------------------------|--------------|
| 0 3   | Figure 4 shows a C# program that calculates car park charges.                                                                                       | ouis         |
|       | The user inputs their car registration (eg MA19 GHJ) and the length of the stay. The program then outputs the charge.                               |              |
|       | <ul> <li>Line numbers are included but are not part of the program.</li> </ul>                                                                      |              |
|       | Figure 4                                                                                                    |              |
|       | 1 int charge = 0;                                                                                                    |              |
|       | <pre>2 Console.Write("Enter your car registration: ");</pre>                                                                                        |              |
|       | <pre>3 string carReg = Console.ReadLine();</pre>                                                                                                    |              |
|       | 4 while (carReg.Length > 8) {                                                                                                    |              |
|       | <pre>5 string displayMessage = " is not valid";</pre>                                                                                               |              |
|       | 6 Console.Write(displayMessage);                                                                                                    |              |
|       | <pre>7 carReg = Console.ReadLine();</pre>                                                                                                    |              |
|       | 8 }                                                                                                    |              |
|       | <pre>9 Console.Write("Enter your stay in hours: ");</pre>                                                                                           |              |
|       | <pre>10 int hours = Convert.ToInt32(Console.ReadLine());</pre>                                                                                      |              |
|       | <b>11</b> if (hours < 2) {                                                                                                    |              |
|       | <b>12</b> charge = 0;                                                                                                    |              |
|       | <b>13</b> }                                                                                                    |              |
|       | <b>14</b> else {                                                                                                    |              |
|       | 15 charge = hours * 2;                                                                                                    |              |
|       | <b>16</b> }                                                                                                    |              |
|       | 17 Console.WriteLine(charge);                                                                                                    |              |
| 03.1  | Rewrite line 5 in Figure 4 to concatenate the car registration with the string "is not valid", and store the result in the variable displayMessage. |              |
|       | Your answer must be written in C#.                                                                                                    |              |
|       | [1 mark]                                                                                                    | 1            |
|       |                                                                                                    | _            |
|       |                                                                                                    |              |
|       |                                                                                                    |              |
| 0 3.2 | The charge for parking for two or more hours is changed to include an additional $\pounds 2$ fee.                                                   |              |
|       | Rewrite line 15 in Figure 4 to show this change.                                                                                                    |              |
|       | Your answer must be written in C#.                                                                                                    |              |
|       | [1 mark]                                                                                                    | .            |
|       |                                                                                                    |              |
|       |                                                                                                    |              |

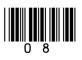

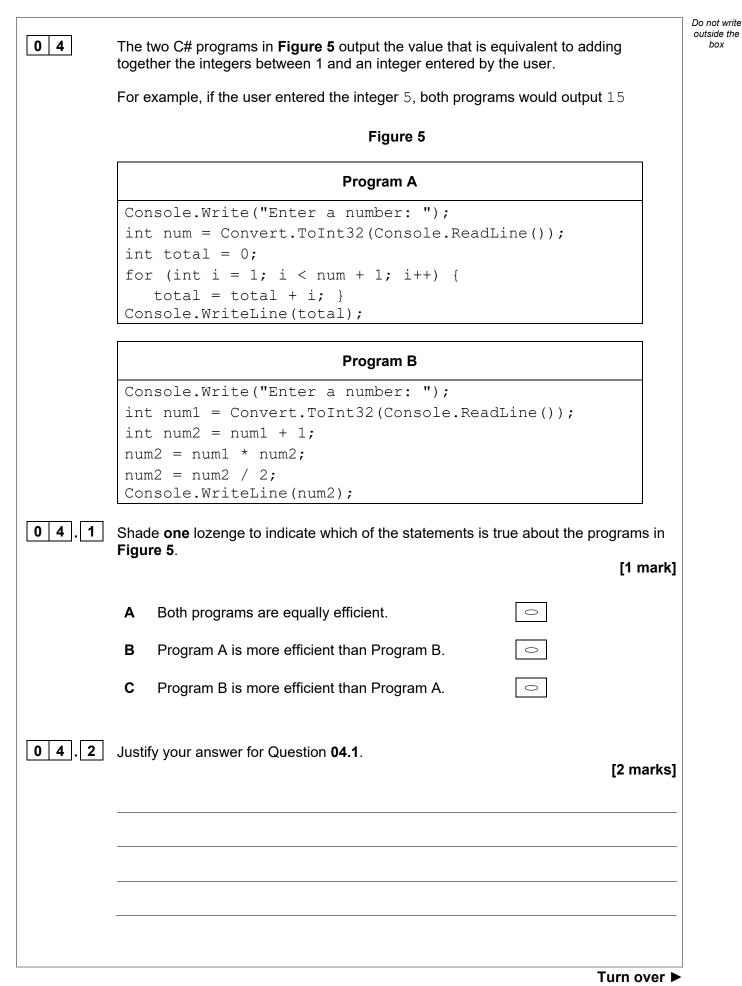

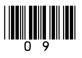

| 0 5   | A programmer has started to write a program using C#. Their program is shown in <b>Figure 6</b> .                                                                                                    | Do not write<br>outside the<br>box |
|-------|----------------------------------------------------------------------------------------------------|------------------------------------|
|       | The program should generate and output 10 numbers, each of which is randomly selected from the numbers in a data structure called <code>numbers</code> .                                                                                                  |                                    |
|       | The program uses the Random class.                                                                                                    |                                    |
|       | For example, $r.Next(0, 8)$ would generate a random integer between 0 and 7 nclusive.                                                                                                    |                                    |
|       | One possible output from the finished program would be 11, 14, 14, 42, 2, 56, 56, 14,<br>4, 2                                                                                                    |                                    |
|       | <ul> <li>Line numbers are included but are not part of the program.</li> </ul>                                                                                                    |                                    |
|       | Figure 6                                                                                                    |                                    |
|       | <pre>1 int[] numbers = { 11, 14, 56, 4, 12, 6, 42, 2 };<br/>2 int count = 0;<br/>3 Random r = new Random();<br/>4 while (count &lt; 10) {<br/>5 count = count + 1;<br/>6 int number = r.Next(0, 8;<br/>7 Console.WriteLine(numbers[count]);<br/>8 }</pre> |                                    |
| 0 5.1 | The program shown in <b>Figure 6</b> contains a syntax error.                                                                                                    |                                    |
|       | Shade <b>two</b> lozenges to indicate the statements that are true about syntax errors.<br>[2 marks]                                                                                                    |                                    |
|       | A A syntax error can be found by testing boundary values in a program.                                                                                                    |                                    |
|       | <b>B</b> A syntax error is a mistake in the grammar of the code.                                                                                                    |                                    |
|       | <b>C</b> A syntax error is generally harder to spot than a logic error.                                                                                                    |                                    |
|       | D A syntax error will stop a program from running.                                                                                                    |                                    |
|       | E An example of a syntax error is trying to access the fifth character in a string which only contains four characters.                                                                                                    |                                    |
|       |                                                                                                    |                                    |

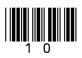

| 0 5.2 | The program shown in <b>Figure 6</b> also contains a logic error.                             | Do not write<br>outside the<br>box |
|-------|-----------------------------------------------------------------------------------------------|------------------------------------|
|       | Identify the line number that contains the logic error, and correct this line of the program. |                                    |
|       | Your corrected line must be written in C#. [2 marks]                                          |                                    |
|       | Line number                                                                                   |                                    |
|       | Corrected line                                                                                |                                    |
| 0 5.3 | What type of data structure is the variable numbers? [1 mark]                                 | 8                                  |
|       | Turn over for the next question                                                               |                                    |
|       |                                                                                               |                                    |
|       |                                                                                               |                                    |
|       |                                                                                               |                                    |
|       |                                                                                               |                                    |
|       |                                                                                               |                                    |
|       |                                                                                               |                                    |
|       |                                                                                               |                                    |
|       | Turn over ►                                                                                   |                                    |

IB/G/Jun22/8525/1A

| 06    | A program is being developed that allows users to rate and review movies. A user will<br>enter their rating (out of 10) and a written review for each movie they have watched.<br>Computational thinking skills are used during the development of the program.                                                                                                    | Do not write<br>outside the<br>box |
|-------|----------------------------------------------------------------------------------------------------|------------------------------------|
| 0 6.1 | Define the term abstraction. [1 mark]                                                                                                    |                                    |
| 06.2  | <ul> <li>A user will be able to register, log in and log out of the program. When registering, a new user will enter their details, before confirming their email address.</li> <li>Decomposition has been used to break the problem down into smaller sub-problems.</li> <li>Figure 7 represents the design of the program.</li> <li>Complete the decomposition of this program by stating what should be written in</li> </ul>                                                                                                    |                                    |
|       | boxes (A) and (B). [2 marks]<br>Figure 7<br>Movie rating<br>program                                                                                                    |                                    |
|       | Register<br>new user<br>Enter details<br>Create new<br>review<br>Create new<br>reviews<br>Create new<br>reviews |                                    |

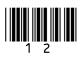

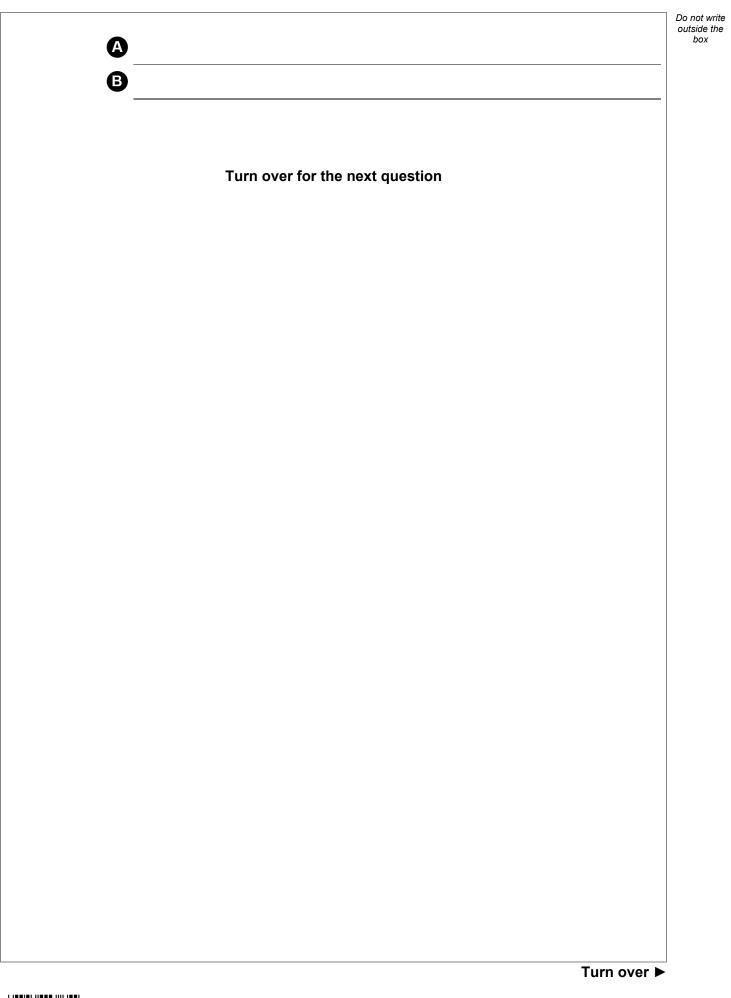

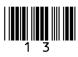

| 0 7 | Write e C                                                 | the program to aback if an amail address has been antered correctly by a user                                                                                                    | Do not write<br>outside the<br>box |
|-----|-----------------------------------------------------------|----------------------------------------------------------------------------------------------------|------------------------------------|
|     | Your prog<br>• get the<br>• get the<br>• output<br>addres | # program to check if an email address has been entered correctly by a user.<br>gram must:<br>user to input an email address<br>user to input the email address a second time<br>the message Match <b>and</b> output the email address if the email<br>ses entered are the same<br>the message Do not match if the email addresses entered are<br>same. |                                    |
|     | You <b>sho</b> u                                          | uld use meaningful variable name(s) and C# syntax in your answer.                                                                                                    |                                    |
|     | The answ                                                  | ver grid below contains vertical lines to help you indent your code.<br>[5 marks]                                                                                                    |                                    |
|     |                                                           |                                                                                                    | _                                  |
|     |                                                           |                                                                                                    | -                                  |
|     |                                                           |                                                                                                    | _                                  |
|     |                                                           |                                                                                                    | -                                  |
|     |                                                           |                                                                                                    | -                                  |
|     |                                                           |                                                                                                    |                                    |
|     |                                                           |                                                                                                    | -                                  |
|     |                                                           |                                                                                                    |                                    |
|     |                                                           |                                                                                                    | -                                  |
|     |                                                           |                                                                                                    | -                                  |
|     |                                                           |                                                                                                    | -                                  |
|     |                                                           |                                                                                                    | -                                  |
|     |                                                           |                                                                                                    | -                                  |
|     |                                                           |                                                                                                    | -                                  |
|     |                                                           |                                                                                                    | -                                  |
|     |                                                           |                                                                                                    | -                                  |
|     |                                                           |                                                                                                    | -                                  |
| L   | <b>_</b>                                                  | 1                                                                                                    | -                                  |

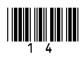

|   |   | 1 |   |   | Do<br>  01 |
|---|---|---|---|---|------------|
|   |   |   |   |   |            |
|   |   |   |   |   |            |
|   |   |   |   |   |            |
|   |   |   |   |   |            |
|   |   |   |   |   |            |
|   |   |   |   |   |            |
|   |   |   |   |   |            |
|   |   |   |   |   |            |
|   |   |   |   |   |            |
|   |   |   |   |   |            |
|   |   |   |   |   |            |
|   |   |   |   |   |            |
|   |   |   |   |   |            |
|   |   |   |   |   |            |
|   |   |   |   |   |            |
|   |   |   |   |   |            |
|   |   |   |   |   |            |
|   |   |   |   |   |            |
| - |   |   |   |   |            |
|   |   |   |   |   |            |
|   |   |   |   |   |            |
|   |   |   |   |   |            |
|   |   |   |   |   |            |
|   |   |   |   |   |            |
|   |   |   |   |   |            |
|   |   |   |   |   |            |
|   |   |   |   |   |            |
|   |   |   |   |   |            |
|   |   |   |   |   |            |
|   |   |   |   |   |            |
|   |   |   |   |   |            |
|   |   |   |   |   |            |
|   | • |   | 1 | · | · -        |

1 5

Do not write outside the box

Write a C# program that calculates the value of a bonus payment for an employee based on how many items they have sold and the number of years they have been employed.
 The program should:

 get the user to input the number of items sold
 get the user to input the number of years employed
 output the value of the bonus payment:

 if the years of employment is less than or equal to 2 and the number of items sold multiplied by 2
 will be the number of items sold
 get the number of years employed
 output the value of the bonus payment:
 if the years of employment is less than or equal to 2 and the number of items sold is greater than 100, then the bonus will be the number of items sold multiplied by 2

- if the years of employment is greater than 2, then the bonus will be the number of items sold multiplied by 10
- $\circ$  otherwise, the bonus is 0

You **should** use meaningful variable name(s) and C# syntax in your answer.

The answer grid below contains vertical lines to help you indent your code.

[7 marks]

|      | 1    |  |
|------|------|--|
|      |      |  |
|      |      |  |
|      |      |  |
|      |      |  |
|      |      |  |
|      |      |  |
|      |      |  |
|      |      |  |
|      |      |  |
|      |      |  |
|      |      |  |
|      |      |  |
|      |      |  |
|      |      |  |
|      |      |  |
|      |      |  |
|      |      |  |
|      |      |  |
|      |      |  |
|      |      |  |
|      |      |  |
|      |      |  |
|      |      |  |
|      |      |  |
|      |      |  |
|      |      |  |
|      |      |  |
|      |      |  |
|      |      |  |
|      |      |  |
|      |      |  |
|      |      |  |
|      |      |  |
|      |      |  |
|      |      |  |
|      |      |  |
|      |      |  |
|      |      |  |
|      |      |  |
|      |      |  |
|      |      |  |
|      |      |  |
|      |      |  |
|      |      |  |
|      |      |  |
|      |      |  |
|      |      |  |
|      |      |  |
|      |      |  |
|      | <br> |  |
|      |      |  |
|      |      |  |
|      |      |  |
| <br> |      |  |
|      |      |  |
|      |      |  |

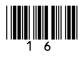

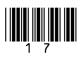

Turn over ►

| 09   | Figu        | re 8 shows an algorithm represented using pseudo-code.                                                                   | Do not write<br>outside the<br>box |
|------|-------------|----------------------------------------------------------------------------------------------------|------------------------------------|
|      | • Lii       | ne numbers are included but are not part of the algorithm.                                                               |                                    |
|      |             | Figure 8                                                                                                    |                                    |
|      |             | <pre>1 names</pre>                                                                                                    |                                    |
|      | SUB         | STRING returns part of a string.                                                                                         |                                    |
|      | Fore<br>'gr | example, SUBSTRING(3, 5, 'programming') will return the string a'.                                                       |                                    |
| 09.1 |             | de <b>one</b> lozenge which shows the output of <b>line 4</b> from the algorithm shown in<br>I <b>re 8</b> .<br>[1 mark] | 1                                  |
|      | Α           | F                                                                                                    |                                    |
|      | в           | Freddie                                                                                                    |                                    |
|      | С           | Lily                                                                                                    |                                    |
|      | D           | S                                                                                                    |                                    |
|      | Е           | Sarah 💿                                                                                                    |                                    |
|      |             |                                                                                                    |                                    |

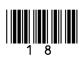

| 09.2 |            |                                             |                         |                              |                               | Do not write<br>outside the<br>box |
|------|------------|---------------------------------------------|-------------------------|------------------------------|-------------------------------|------------------------------------|
|      | 0          |                                             |                         |                              | [1 mark]                      |                                    |
|      | Α          | 1                                           |                         | 0                            |                               |                                    |
|      | в          | 2                                           |                         | 0                            |                               |                                    |
|      | С          | 4                                           |                         | 0                            |                               |                                    |
|      | D          | 5                                           |                         | 0                            |                               |                                    |
|      | Е          | 10                                          |                         | 0                            |                               |                                    |
| 09.3 | State th   | e output of <b>line 7</b> from <sup>-</sup> | the algorithm shown i   | n Figure 8.                  | <b>1</b> 4                    |                                    |
|      |            |                                             |                         |                              | [1 mark]                      |                                    |
|      |            |                                             |                         |                              |                               |                                    |
| 09.4 | Two ext    | ra lines are being adde                     | d to the end of the al  | gorithm in <b>Figure 8</b> . |                               |                                    |
|      | Fill in th | e gaps so the output fro                    | om the new final line v | will be the string 'Th       | omasrah'.<br><b>[2 marks]</b> |                                    |
|      |            | var $\leftarrow$ SUBSTR                     | LING( /                 | , namel)                     |                               |                                    |
|      |            | OUTPUT names                                | [] + v                  | ar                           |                               | 12                                 |
|      |            |                                             |                         |                              |                               |                                    |
|      |            |                                             |                         |                              |                               |                                    |
|      |            | Turn over f                                 | or the next questior    | 1                            |                               |                                    |
|      |            |                                             |                         |                              |                               |                                    |
|      |            |                                             |                         |                              |                               |                                    |
|      |            |                                             |                         |                              |                               |                                    |
|      |            |                                             |                         |                              |                               |                                    |
|      |            |                                             |                         |                              | Turn over ►                   |                                    |

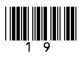

| 1 0                                                                                                    | Figure   | 9 shows a subrout | ine represented u | using pseudo-cod | e.     | Do not write<br>outside the<br>box |  |
|----------------------------------------------------------------------------------------------------|----------|-------------------|-------------------|------------------|--------|------------------------------------|--|
|                                                                                                    | Figure 9 |                   |                   |                  |        |                                    |  |
| SUBROUTINE calculate (n)<br>a $\leftarrow$ n<br>b $\leftarrow$ 0<br>REPEAT<br>a $\leftarrow$ a DIV 2<br>b $\leftarrow$ b + 1<br>UNTIL a $\leq$ 1<br>OUTPUT b<br>ENDSUBROUTINE<br>The DIV operator is used for integer division.<br>10.1 Complete the trace table for the subroutine call calculate (50)<br>You may not need to use all the rows in the table.<br>[4 marks] |          |                   |                   |                  |        |                                    |  |
|                                                                                                    |          | n                 | a                 | b                | OUTPUT |                                    |  |
|                                                                                                    |          | 50                |                   |                  |        |                                    |  |
|                                                                                                    |          |                   |                   |                  |        |                                    |  |
|                                                                                                    |          |                   |                   |                  |        |                                    |  |
|                                                                                                    |          |                   |                   |                  |        |                                    |  |
|                                                                                                    |          |                   |                   |                  |        |                                    |  |
|                                                                                                    |          |                   |                   |                  |        |                                    |  |
|                                                                                                    |          |                   |                   |                  |        |                                    |  |
|                                                                                                    |          |                   |                   |                  |        |                                    |  |
|                                                                                                    |          |                   |                   |                  |        |                                    |  |
|                                                                                                    |          |                   |                   |                  |        |                                    |  |
|                                                                                                    |          |                   |                   |                  |        |                                    |  |
|                                                                                                    |          |                   |                   |                  |        |                                    |  |
|                                                                                                    |          |                   |                   |                  |        |                                    |  |

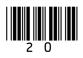

| 10.2 | State the value that will be output for the subroutine call calculate (1)                        | [1 mark]   | Do not write<br>outside the<br>box |
|------|--------------------------------------------------------------------------------------------------|------------|------------------------------------|
|      |                                                                                                  |            |                                    |
| 10.3 | The identifier for the variable ${ m b}$ in Figure 9 was not a good choice.                      |            |                                    |
|      | State a better identifier for this variable that makes the algorithm easier to reand understand. | ead        |                                    |
|      |                                                                                                  | [1 mark]   |                                    |
|      |                                                                                                  |            |                                    |
|      |                                                                                                  |            |                                    |
|      | Question 10 continues on the next page                                                           |            |                                    |
|      |                                                                                                  |            |                                    |
|      |                                                                                                  |            |                                    |
|      |                                                                                                  |            |                                    |
|      |                                                                                                  |            |                                    |
|      |                                                                                                  |            |                                    |
|      |                                                                                                  |            |                                    |
|      |                                                                                                  |            |                                    |
|      |                                                                                                  |            |                                    |
|      |                                                                                                  |            |                                    |
|      |                                                                                                  |            |                                    |
|      |                                                                                                  |            |                                    |
|      |                                                                                                  |            |                                    |
|      |                                                                                                  |            |                                    |
|      | Т                                                                                                | urn over ► |                                    |

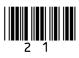

**1 0**. **4** A REPEAT...UNTIL iteration structure was used in Figure 9.

Figure 9 has been included again below.

#### Figure 9

```
SUBROUTINE calculate(n)

a \leftarrow n

b \leftarrow 0

REPEAT

a \leftarrow a DIV 2

b \leftarrow b + 1

UNTIL a \leq 1

OUTPUT b

ENDSUBROUTINE
```

Figure 10 shows another subroutine called calculate that uses a WHILE...ENDWHILE iteration structure.

#### Figure 10

```
SUBROUTINE calculate(n)

a \leftarrow n

b \leftarrow 0

WHILE a > 1

a \leftarrow a DIV 2

b \leftarrow b + 1

ENDWHILE

OUTPUT b

ENDSUBROUTINE
```

One difference in the way the subroutines in Figure 9 and Figure 10 work is:

- the REPEAT...UNTIL iteration structure in Figure 9 loops until the condition is true
- the WHILE...ENDWHILE iteration structure in Figure 10 loops until the condition is false.

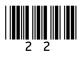

| ribe <b>two</b> other diffe | erences in the way the su | ıbroutines in <b>Figure 9</b> ar | nd Figure 10 |
|-----------------------------|---------------------------|----------------------------------|--------------|
|                             |                           |                                  | [2 marks]    |
|                             |                           |                                  |              |
|                             |                           |                                  |              |
|                             |                           |                                  |              |
|                             |                           |                                  |              |
|                             |                           |                                  |              |
|                             |                           |                                  |              |
|                             |                           |                                  |              |
| _                           |                           |                                  |              |
| Turr                        | n over for the next ques  | stion                            |              |
|                             |                           |                                  |              |
|                             |                           |                                  |              |
|                             |                           |                                  |              |
|                             |                           |                                  |              |
|                             |                           |                                  |              |
|                             |                           |                                  |              |
|                             |                           |                                  |              |
|                             |                           |                                  |              |
|                             |                           |                                  |              |
|                             |                           |                                  |              |
|                             |                           |                                  |              |
|                             |                           |                                  |              |
|                             |                           |                                  |              |
|                             |                           |                                  |              |
|                             |                           |                                  |              |
|                             |                           |                                  |              |
|                             |                           |                                  | Turn over ►  |

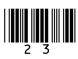

**11.1** The size of a sound file is calculated using the following formula:

#### size (in bits) = sampling rate \* sample resolution \* seconds

To calculate the size **in bytes**, the number is divided by **8** 

The algorithm in **Figure 12**, represented using pseudo-code, should output the size of a sound file in **bytes** that has been sampled 100 times per second, with a sample resolution of 16 bits and a recording length of 60 seconds.

A subroutine called getSize has been developed as part of the algorithm.

Complete Figure 12 by filling in the gaps using the items in Figure 11.

You will not need to use all the items in Figure 11.

[6 marks]

| bit      | byte       | getSize    | OUTPUT    |
|----------|------------|------------|-----------|
| rate     | res        | RETURN     | sampRate  |
| seconds  | size       | size + 8   | size * 8  |
| size / 8 | size MOD 8 | SUBROUTINE | USERINPUT |

| Figure | 11 |  |
|--------|----|--|
| 1.9410 |    |  |

| SUBROUTINE getSize( | , seconds)                 |
|---------------------|----------------------------|
|                     | ← sampRate * res * seconds |
| size 🗲              |                            |
|                     | size                       |
| ENDSUBROUTINE       |                            |
|                     |                            |
| OUTPUT              | (100, 16, 60)              |

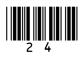

| 1 1.2 | A local variable called size has been used in getSize.     | Do not write<br>outside the<br>box |
|-------|------------------------------------------------------------|------------------------------------|
|       | Explain what is meant by a local variable in a subroutine. |                                    |
|       | [1 mark]                                                   |                                    |
|       |                                                            |                                    |
|       |                                                            |                                    |
|       |                                                            |                                    |
| 1 1.3 | State <b>three</b> advantages of using subroutines.        |                                    |
|       | [3 marks]                                                  |                                    |
|       |                                                            |                                    |
|       |                                                            |                                    |
|       | 2                                                          |                                    |
|       |                                                            |                                    |
|       | 3                                                          |                                    |
|       |                                                            |                                    |
|       |                                                            | 10                                 |
|       |                                                            |                                    |
|       | Turn over for the next question                            |                                    |
|       |                                                            |                                    |
|       |                                                            |                                    |
|       |                                                            |                                    |
|       |                                                            |                                    |
|       |                                                            |                                    |
|       |                                                            |                                    |

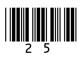

Turn over ►

**Figure 13** shows an algorithm represented in pseudo-code. A developer wants to check the algorithm works correctly.

• Line numbers are included but are not part of the algorithm.

Figure 13

```
1
    arr[0] ← 'c'
2
    arr[1] ← 'b'
3
    arr[2] ← 'a'
4
    FOR i 🗲 0 TO 1
        FOR j 🗲 0 TO 1
5
6
           IF arr[j + 1] < arr[j] THEN</pre>
7
              temp \leftarrow arr[j]
8
              arr[j] ← arr[j + 1]
9
              arr[j + 1] ← temp
10
           ENDIF
11
       ENDFOR
12
    ENDFOR
```

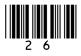

1 2

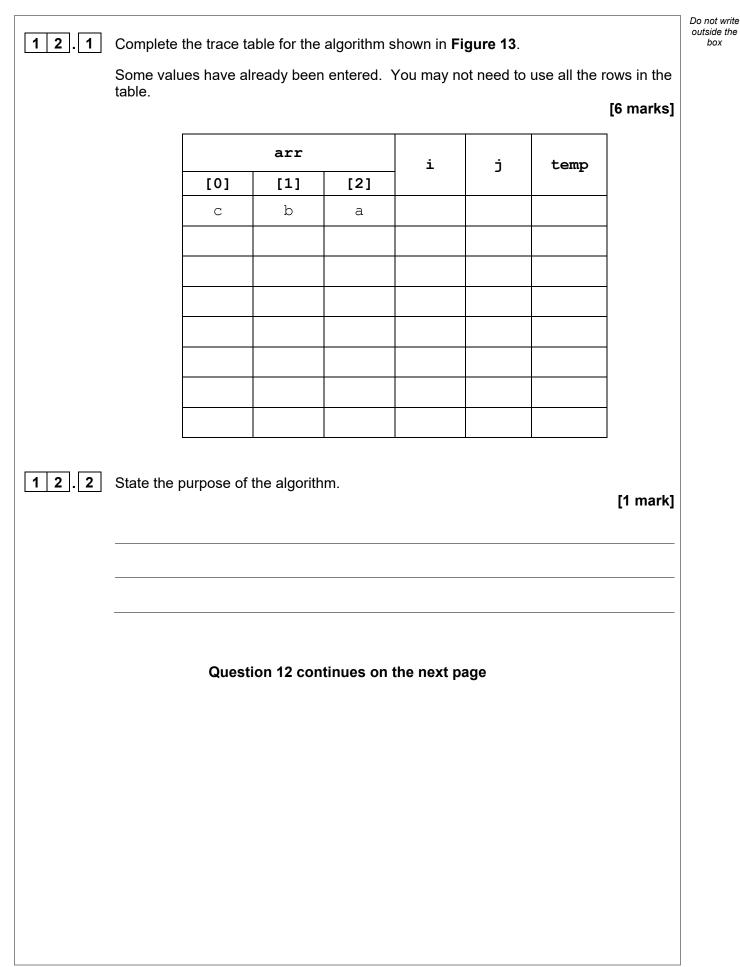

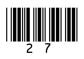

Turn over ►

box

Figure 13 1 arr[0] ← 'c' 2 arr[1] ← 'b' arr[2] ← 'a' 3 4 FOR i 🗲 0 TO 1 FOR j ← 0 TO 1 5 IF arr[j + 1] < arr[j] THEN</pre> 6 7 temp  $\leftarrow$  arr[j] 8  $arr[j] \leftarrow arr[j + 1]$ 9  $arr[j + 1] \leftarrow temp$ 10 ENDIF 11 ENDFOR 12 ENDFOR An earlier attempt at writing the algorithm in Figure 13 had different code for lines 4 and 5. Lines 4 and 5 of the pseudo-code were: FOR i 🗲 0 TO 2 FOR j 🗲 0 TO 2

Explain why the algorithm did not work when the value 2 was used instead of the value 1 on these two lines.

[1 mark]

8

2 8

**1 2 . 3 Figure 13** has been included again below.

| 1 | Do not write |
|---|--------------|
| L | outside the  |
|   | box          |

| 1 3   | A program is being developed in C# to simulate a card game.                                                                                                    |
|-------|----------------------------------------------------------------------------------------------------|
|       | Throughout the game each player always has 100 cards. Each card displays a number.                                                                                               |
|       | Players take it in turns to swap one of their cards with another random card from a set<br>of cards until a player has a run of five numbers in sequence within their 100 cards. |
| 1 3.1 | <b>Figure 14</b> shows part of the program that will get a player to enter the position of a card to swap.                                                                       |
|       | Figure 14                                                                                                    |
|       | <pre>Console.Write("Enter card position: "); int position = Convert.ToInt32(Console.ReadLine());</pre>                                                                           |
|       | Extend the program in <b>Figure 14</b> . Your answer must be written in C#.                                                                                                    |
|       | The program should keep getting the user to enter the card position until they enter a card position that is between 1 and 100 inclusive.                                        |
|       | You <b>should</b> use meaningful variable name(s) and C# syntax in your answer.                                                                                                  |
|       | The answer grid below contains vertical lines to help you indent your code. [4 marks]                                                                                            |
|       |                                                                                                    |
|       |                                                                                                    |
|       |                                                                                                    |
|       |                                                                                                    |
|       |                                                                                                    |
|       |                                                                                                    |
|       |                                                                                                    |
|       |                                                                                                    |
|       |                                                                                                    |
|       |                                                                                                    |
|       |                                                                                                    |

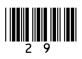

IB/G/Jun22/8525/1A

### 1 3.2 The

There are 500 cards within the game in total. Each card is numbered from 1 to 250 and each number appears twice in the whole set of cards.

The player's 100 cards are always stored in numerical order.

When a player has a valid run of five cards within their 100 cards they have won the game.

A valid run:

- · consists of five cards
- can start from any position in the player's 100 cards
- the second card's value is one more than the first card's value, the third card's value is one more than the second card's value, the fourth card's value is one more than the third card's value, and the fifth card's value is one more than the fourth card's value.

Below are examples of valid runs which means a player has won.

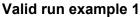

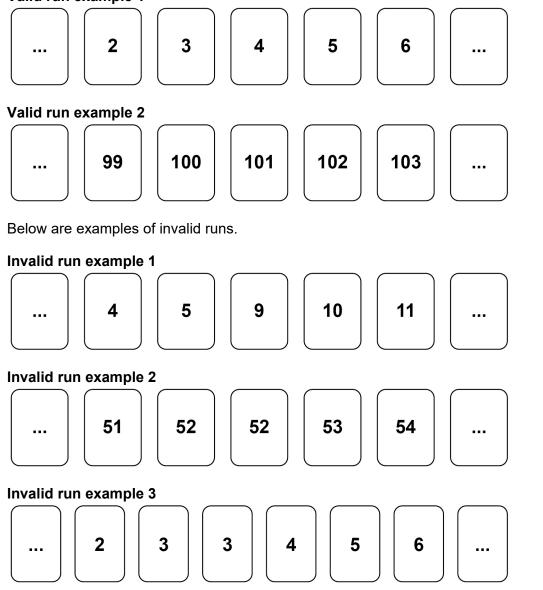

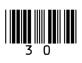

Do not write outside the

box

Write a C# program to check if a player has a valid run of five cards within their 100 cards.

When writing your program you should assume:

- there is an array called cards that contains the values of the player's 100 cards
- cards [0] will contain the value of the first card and cards [99] will contain the value of the last card
- the values in cards are already stored in numerical order
- there is a Boolean variable called gameWon that has a value of False.

Your program should set gameWon to True if there is a valid run.

You **should** use meaningful variable name(s) and C# syntax in your answer.

The answer grid below contains vertical lines to help you indent your code.

[6 marks]

| - |   |   |
|---|---|---|
|   |   |   |
|   |   |   |
|   |   |   |
|   |   |   |
|   |   |   |
|   |   |   |
|   |   |   |
|   |   |   |
|   |   |   |
|   |   |   |
|   |   |   |
|   |   |   |
|   |   |   |
|   |   |   |
|   |   |   |
|   |   |   |
|   |   |   |
|   |   |   |
|   |   |   |
|   |   |   |
|   |   |   |
|   |   |   |
|   |   |   |
|   |   |   |
|   |   |   |
|   |   |   |
|   |   |   |
|   |   |   |
|   |   |   |
|   |   |   |
|   | - |   |
|   |   |   |
|   |   |   |
|   |   | · |
|   |   |   |
|   |   |   |

Question 13 continues on the next page

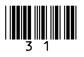

Turn over ►

|                                                                                                    |  |  |  | Do<br>ot |
|----------------------------------------------------------------------------------------------------|--|--|--|----------|
|                                                                                                    |  |  |  | οι       |
|                                                                                                    |  |  |  |          |
|                                                                                                    |  |  |  |          |
|                                                                                                    |  |  |  |          |
| I       I       I       I         I       I       I       I         I       <                                                                                                    |  |  |  |          |
|                                                                                                    |  |  |  |          |
| I       I       I         I       I       I                                                                                                    |  |  |  |          |
|                                                                                                    |  |  |  |          |
| I       I       I         I       I       I                                                                                                    |  |  |  |          |
|                                                                                                    |  |  |  |          |
| Image: Sector of the sector of the sector |  |  |  |          |
|                                                                                                    |  |  |  |          |
| I       I       I         I       I       I                                                                                                    |  |  |  |          |
|                                                                                                    |  |  |  |          |
|                                                                                                    |  |  |  |          |
|                                                                                                    |  |  |  |          |
|                                                                                                    |  |  |  |          |
|                                                                                                    |  |  |  |          |
|                                                                                                    |  |  |  |          |
|                                                                                                    |  |  |  |          |
|                                                                                                    |  |  |  |          |
|                                                                                                    |  |  |  |          |
|                                                                                                    |  |  |  |          |
|                                                                                                    |  |  |  |          |
|                                                                                                    |  |  |  |          |
|                                                                                                    |  |  |  |          |
|                                                                                                    |  |  |  |          |
|                                                                                                    |  |  |  |          |
|                                                                                                    |  |  |  |          |
|                                                                                                    |  |  |  |          |
|                                                                                                    |  |  |  |          |
|                                                                                                    |  |  |  |          |
|                                                                                                    |  |  |  |          |
|                                                                                                    |  |  |  |          |
|                                                                                                    |  |  |  |          |
|                                                                                                    |  |  |  |          |
|                                                                                                    |  |  |  |          |
|                                                                                                    |  |  |  |          |
|                                                                                                    |  |  |  |          |
|                                                                                                    |  |  |  |          |
|                                                                                                    |  |  |  |          |
|                                                                                                    |  |  |  |          |
|                                                                                                    |  |  |  |          |
|                                                                                                    |  |  |  |          |
|                                                                                                    |  |  |  |          |
|                                                                                                    |  |  |  |          |
|                                                                                                    |  |  |  |          |
|                                                                                                    |  |  |  |          |
|                                                                                                    |  |  |  | Г        |
|                                                                                                    |  |  |  |          |
|                                                                                                    |  |  |  |          |
|                                                                                                    |  |  |  | L        |

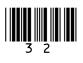

10

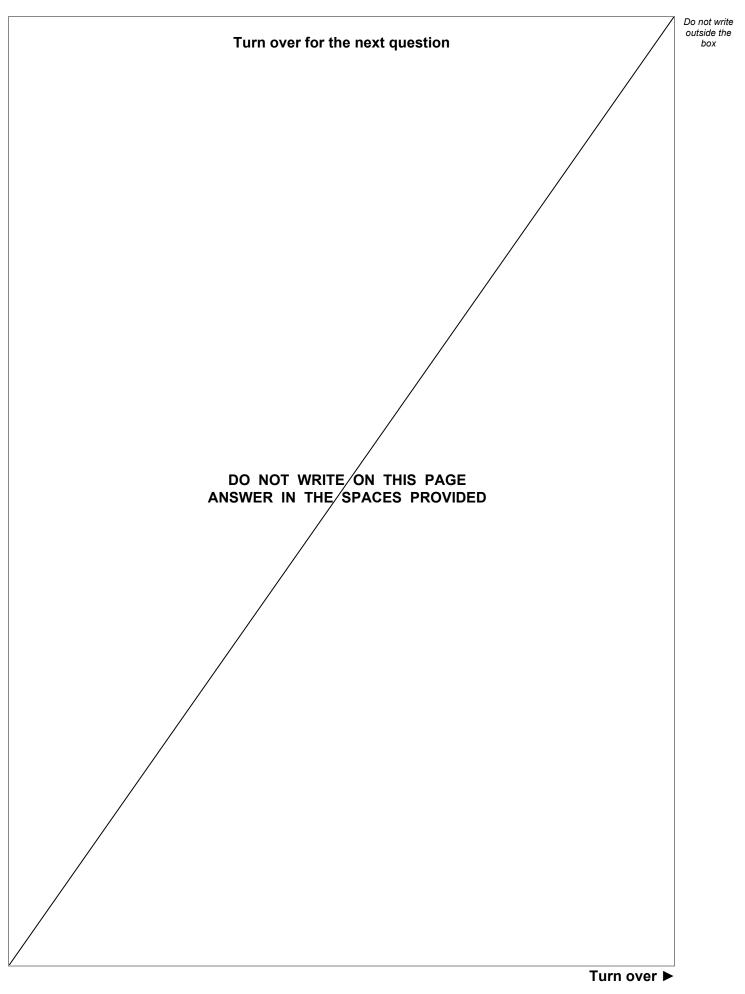

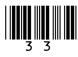

### 1 4

A program is being written to simulate a computer science revision game in the style of bingo.

At the beginning of the game a bingo ticket is generated with nine different key terms from computer science in a  $3 \times 3$  grid. An example bingo ticket is provided in **Figure 15**.

| CPU      | ALU    | Pixel    |
|----------|--------|----------|
| NOT gate | Binary | LAN      |
| Register | Cache  | Protocol |

Figure 15

The player will then be prompted to answer a series of questions.

If an answer matches a key term on the player's bingo ticket, then the key term will be marked off automatically.

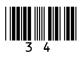

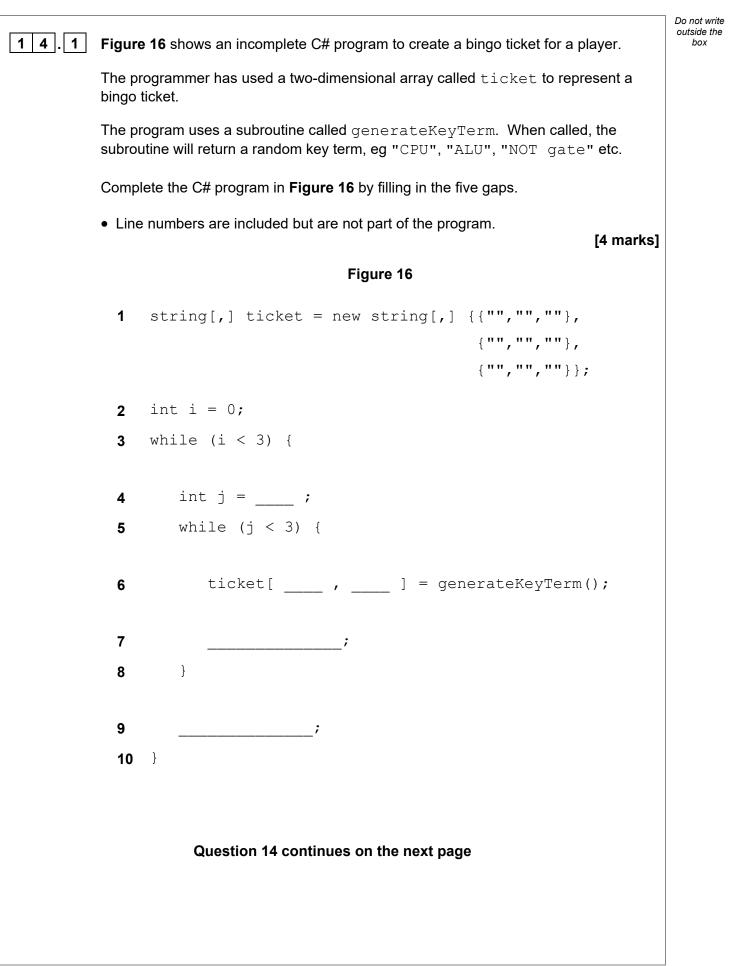

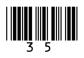

#### 1 4 . 2

Each time a player answers a question correctly the ticket array is updated; if their answer is in the ticket array then it is replaced with an asterisk (\*).

An example of the ticket array containing key terms and asterisks is shown in **Figure 17**.

Figure 17

|   | 0        | 1     | 2   |
|---|----------|-------|-----|
| 0 | CPU      | ALU   | *   |
| 1 | *        | *     | LAN |
| 2 | Register | Cache | *   |

Write a subroutine in C# called checkWinner that will count the number of asterisks.

The subroutine should:

- take the ticket array as a parameter
- count the number of asterisks in the ticket array
- output the word Bingo if there are nine asterisks in the array
- output the total number of asterisks if there are fewer than nine asterisks in the array.

You **must** write your own count routine and not use any built-in count function that might be available in C#.

You **should** use meaningful variable name(s) and C# syntax in your answer.

The answer grid below contains vertical lines to help you indent your code.

[8 marks]

| <br> |  |   |
|------|--|---|
|      |  |   |
|      |  |   |
|      |  |   |
|      |  |   |
|      |  |   |
|      |  |   |
|      |  |   |
|      |  |   |
|      |  |   |
|      |  |   |
|      |  |   |
|      |  |   |
|      |  |   |
|      |  |   |
|      |  |   |
|      |  |   |
| <br> |  |   |
|      |  |   |
|      |  |   |
|      |  |   |
|      |  |   |
|      |  |   |
|      |  |   |
| •    |  | · |
|      |  |   |

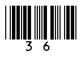

12

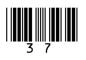

| L | <u>I</u> | 1 | END OF QUESTIONS |
|---|----------|---|------------------|

Do not write outside the box

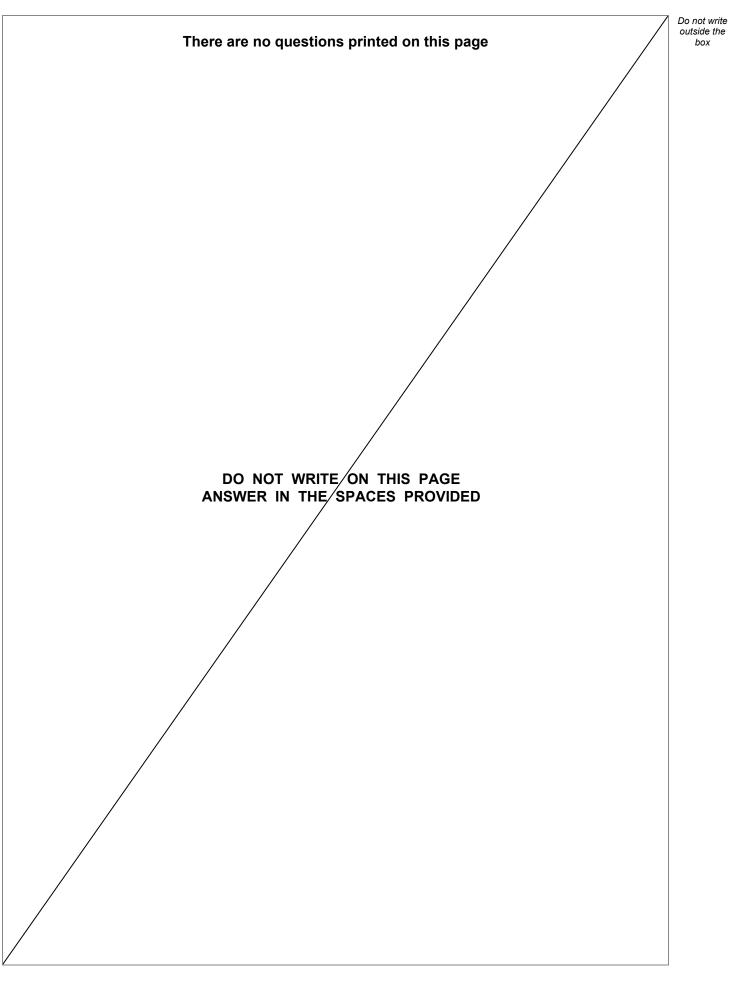

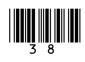

| Question<br>number | Additional page, if required.<br>Write the question numbers in the left-hand margin. |
|--------------------|--------------------------------------------------------------------------------------|
|                    |                                                                                      |
|                    |                                                                                      |
|                    |                                                                                      |
|                    |                                                                                      |
|                    |                                                                                      |
|                    |                                                                                      |
|                    |                                                                                      |
|                    |                                                                                      |
|                    |                                                                                      |
|                    |                                                                                      |
|                    |                                                                                      |
|                    |                                                                                      |
|                    |                                                                                      |
|                    |                                                                                      |
|                    |                                                                                      |
|                    |                                                                                      |
|                    |                                                                                      |
|                    |                                                                                      |
|                    |                                                                                      |
|                    |                                                                                      |
|                    |                                                                                      |
|                    |                                                                                      |
|                    |                                                                                      |
|                    |                                                                                      |
|                    |                                                                                      |
|                    |                                                                                      |
|                    |                                                                                      |
|                    |                                                                                      |

.....

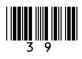

| Question<br>number | Additional page, if required.<br>Write the question numbers in the left-hand margin.                                                                                                    |
|--------------------|----------------------------------------------------------------------------------------------------|
|                    |                                                                                                    |
|                    |                                                                                                    |
|                    |                                                                                                    |
|                    |                                                                                                    |
|                    |                                                                                                    |
|                    |                                                                                                    |
|                    |                                                                                                    |
|                    |                                                                                                    |
|                    |                                                                                                    |
|                    |                                                                                                    |
|                    |                                                                                                    |
|                    |                                                                                                    |
|                    |                                                                                                    |
|                    |                                                                                                    |
|                    |                                                                                                    |
|                    |                                                                                                    |
|                    |                                                                                                    |
|                    |                                                                                                    |
|                    |                                                                                                    |
|                    |                                                                                                    |
|                    |                                                                                                    |
|                    |                                                                                                    |
|                    |                                                                                                    |
|                    |                                                                                                    |
|                    |                                                                                                    |
|                    |                                                                                                    |
|                    | Copyright information                                                                                                    |
|                    | For confidentiality purposes, all acknowledgements of third-party copyright material are published in a separate booklet. This booklet is published after each live examination series and is available for free download from www.aqa.org.uk.                                     |
|                    | Permission to reproduce all copyright material has been applied for. In some cases, efforts to contact copyright-holders may have been unsuccessful and AQA will be happy to rectify any omissions of acknowledgements. If you have any queries please contact the Copyright Team. |
|                    | Copyright © 2022 AQA and its licensors. All rights reserved.                                                                                                    |

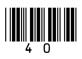

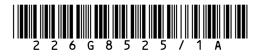

IB/G/Jun22/8525/1A